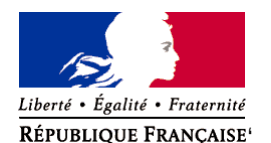

Ministère chargé de l'environnement

# **Demande d'examen au cas par cas préalable à la réalisation éventuelle d'une évaluation environnementale**

**Article R. 122-3 du code de l'environnement**

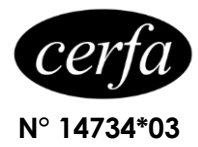

*Ce formulaire sera publié sur le site internet de l'autorité environnementale Avant de remplir cette demande, lire attentivement la notice explicative*

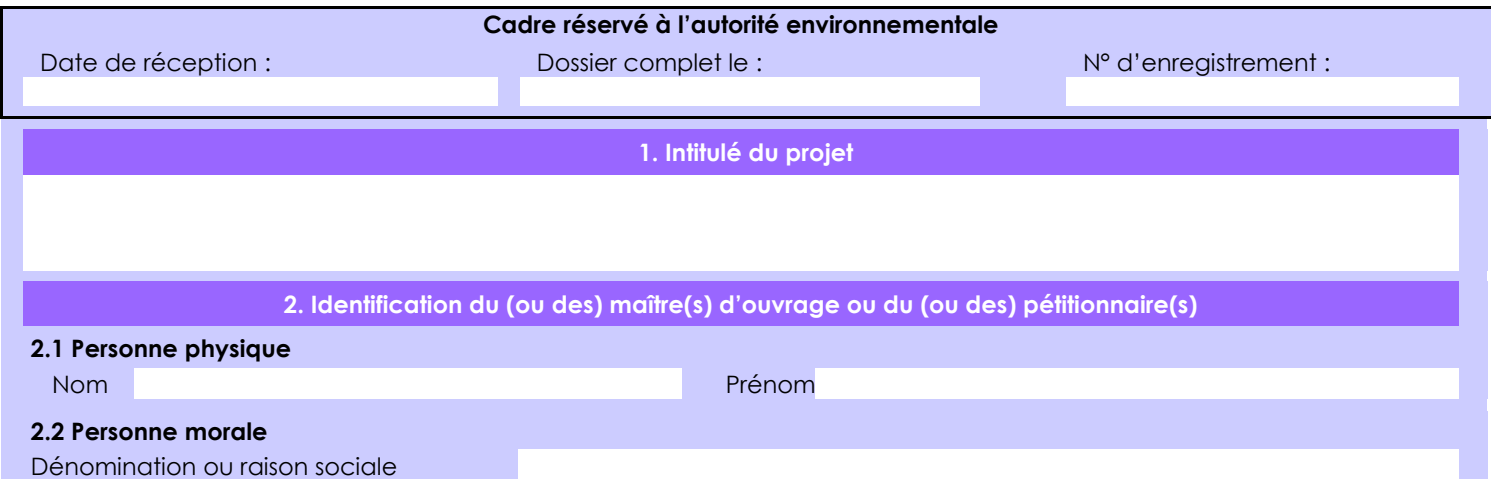

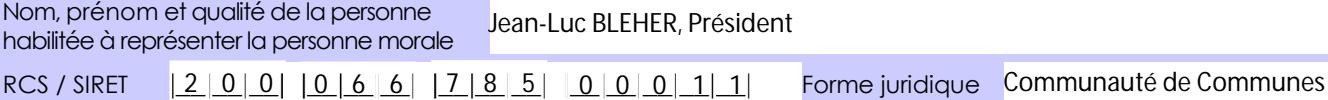

# *Joignez à votre demande l'annexe obligatoire n°1*

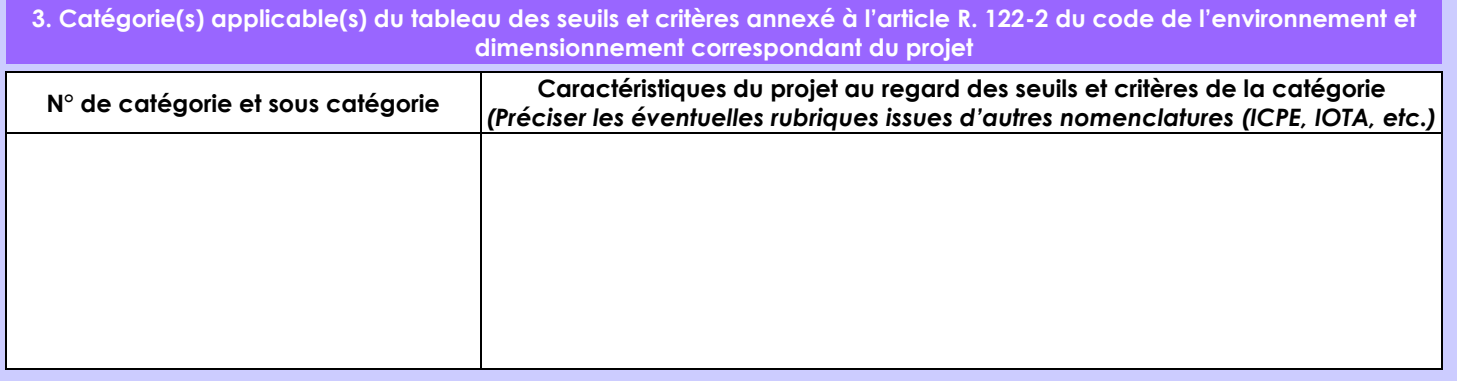

**4. Caractéristiques générales du projet**

*Doivent être annexées au présent formulaire les pièces énoncées à la rubrique 8.1 du formulaire* **4.1 Nature du projet, y compris les éventuels travaux de démolition**

Régularisation administrative de l'étang, créé en 1975.

Mise en dérivation de l'étang par rapport au ruisseau de St-Malo (ou ruisseau de la Foy) sur 770 ml via un ancien fossé et l'ancien bief situés au Sud du plan d'eau. L'ancien bief est en communication directe avec le plan d'eau, dont il constitue une annexe.

Un nouvel ouvrage partiteur est créé en amont pour l'alimentation de l'étang et le transit du débit réservé dans le ruisseau.

La création du nouveau lit du ruisseau entraîne la suppression du parking situé en partie aval sur 50 ml.

La loi n° 78-17 du 6 janvier 1978 relative à l'informatique, aux fichiers et aux libertés s'applique aux données nominatives portées dans ce formulaire. Elle garantit un droit d'accès et de rectification pour ces données auprès du service destinataire.

## **4.2 Objectifs du projet**

Régulariser la situation administrative de l'étang, créé en série sur le ruisseau de St-Malo, et limiter son impact sur le milieu aquatique.

Permettre le rétablissement de la continuité écologique au niveau du ruisseau de St Malo, par mise en dérivation de l'étang.

Recréer un nouveau lit du ruisseau, de typologie méandriforme et entièrement renaturé (fond et berges).

#### **4.3 Décrivez sommairement le projet 4.3.1 dans sa phase travaux**

Les travaux prévus sur une durée de 4 mois sont séquencés en 4 phases, entre juin et octobre 2022 :

Phase 1 : vidange préalable du bief

Phase 2 : création du nouveau lit du ruisseau sur le secteur amont et central au niveau du bief, avec ouvrage partiteur amont

Phase 3 : création du nouveau lit du ruisseau sur le secteur aval au niveau de l'actuel parking

Phase 4 : travaux de finition et de végétalisation en surface

## **4.3.2 dans sa phase d'exploitation**

L'ouvrage partiteur amont est fixe, comme l'ensemble des aménagements du nouveau lit du ruisseau. Ils requièrent un contrôle après chaque évènement de crue importante, pour l'enlèvement d'embâcles gênants.

Le plan d'eau continuera d'être régulé via le vannage actuel de régulation aval.

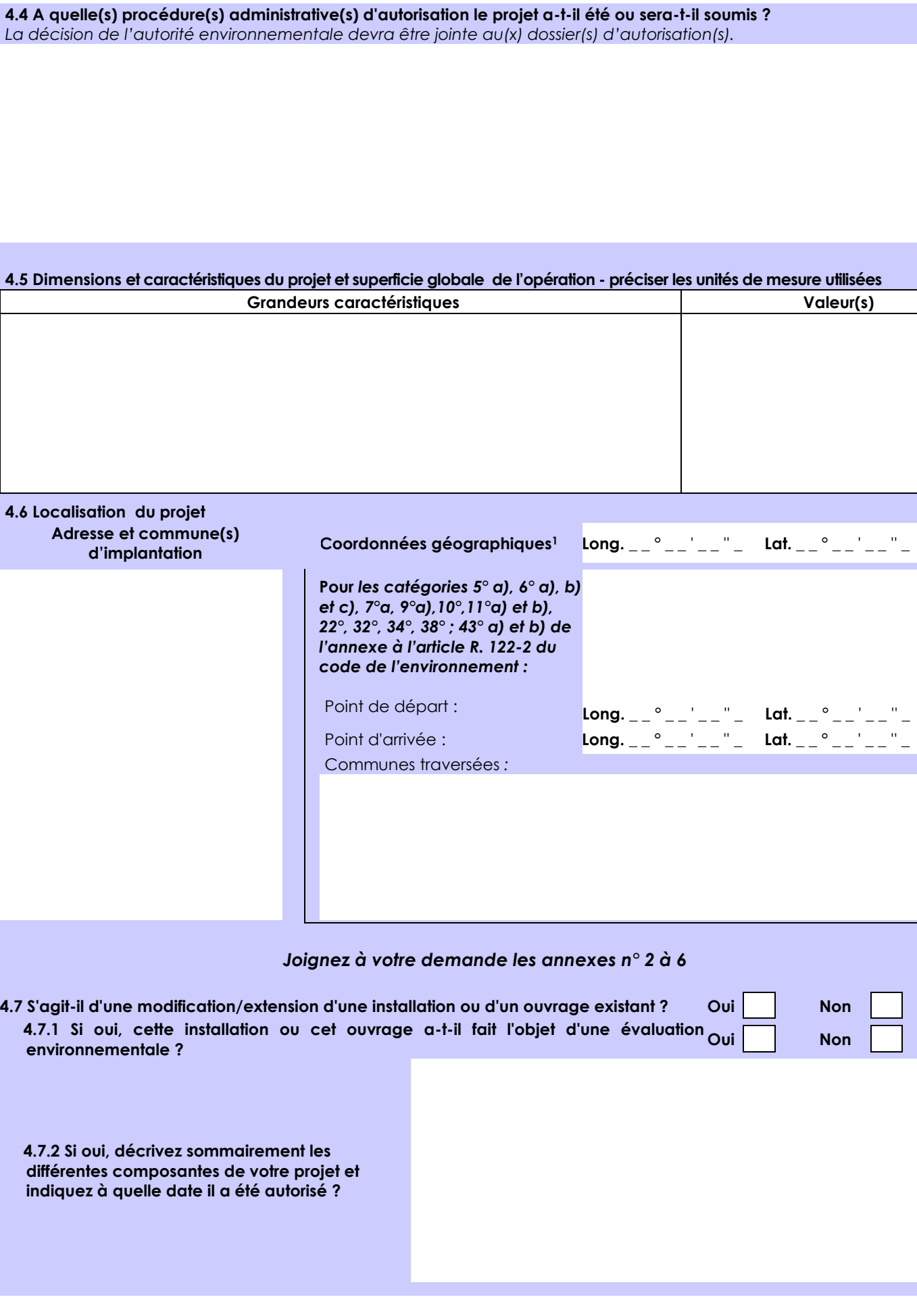

1 Pour l'outre-mer, voir notice explicative

 $\overline{a}$ 

**Long.**  $\frac{1}{2}$  \_  $\frac{1}{2}$  \_  $\frac{1}{2}$  \_  $\frac{1}{2}$  \_  $\frac{1}{2}$  \_  $\frac{1}{2}$ 

 $\times$  $\overline{\mathsf{x}}$  Afin de réunir les informations nécessaires pour remplir le tableau ci-dessous, vous pouvez vous rapprocher des services instructeurs, et vous référer notamment à l'outil de cartographie interactive CARMEN, disponible sur le site de chaque direction régionale.

Le site Internet du ministère de l'environnement vous propose un regroupement de ces données environnementales par région, à l'adresse suivante : http://www.developpement-durable.gouv.fr/-Les-donnees-environnementales-.html. Cette plateforme vous indiquera la définition de chacune des zones citées dans le formulaire.

Vous pouvez également retrouver la cartographie d'une partie de ces informations sur le site de l'inventaire national du patrimoine naturel [\(http://inpn.mnhn.fr/zone/sinp/espaces/viewer/](http://inpn.mnhn.fr/zone/sinp/espaces/viewer/) ).

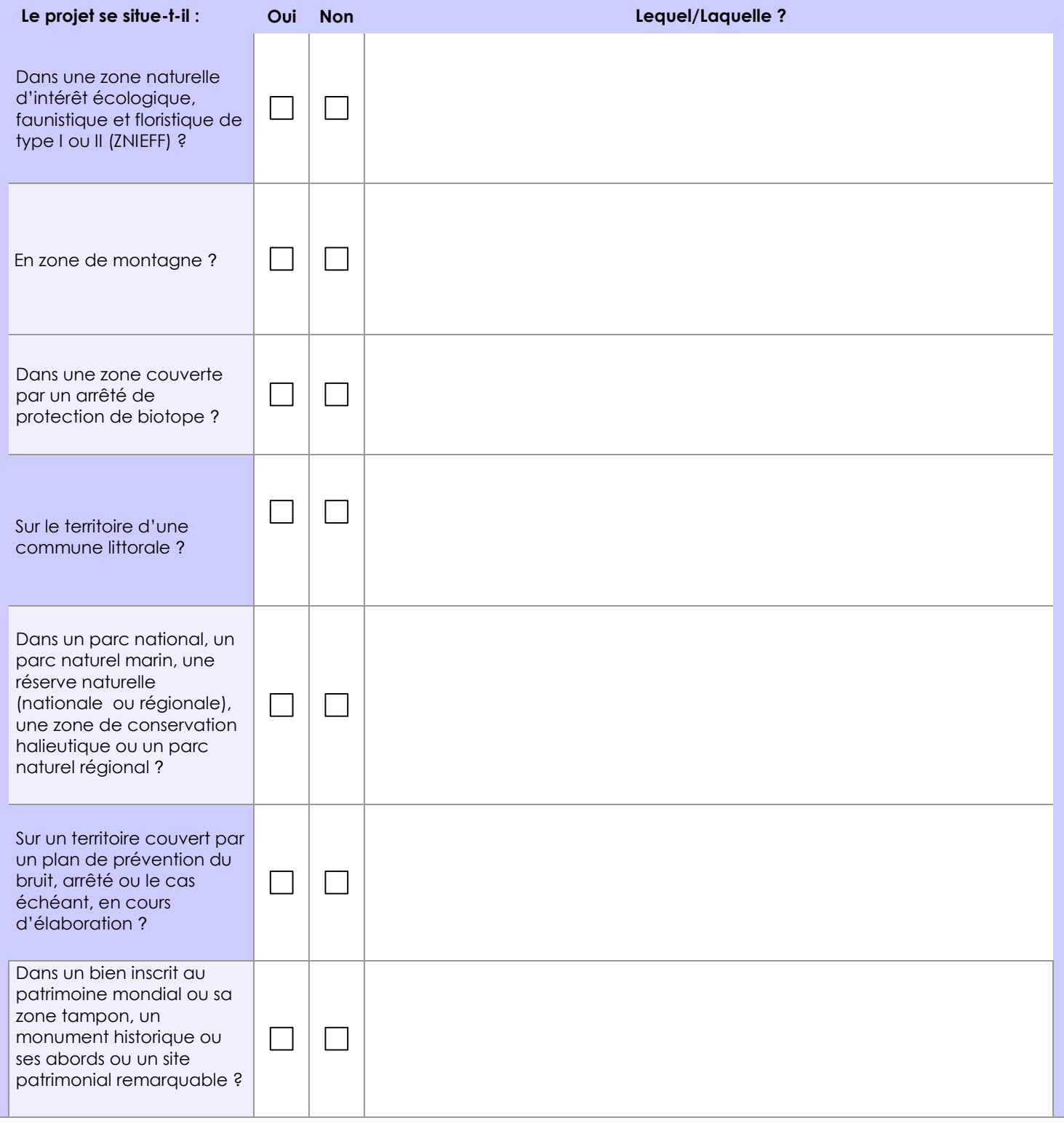

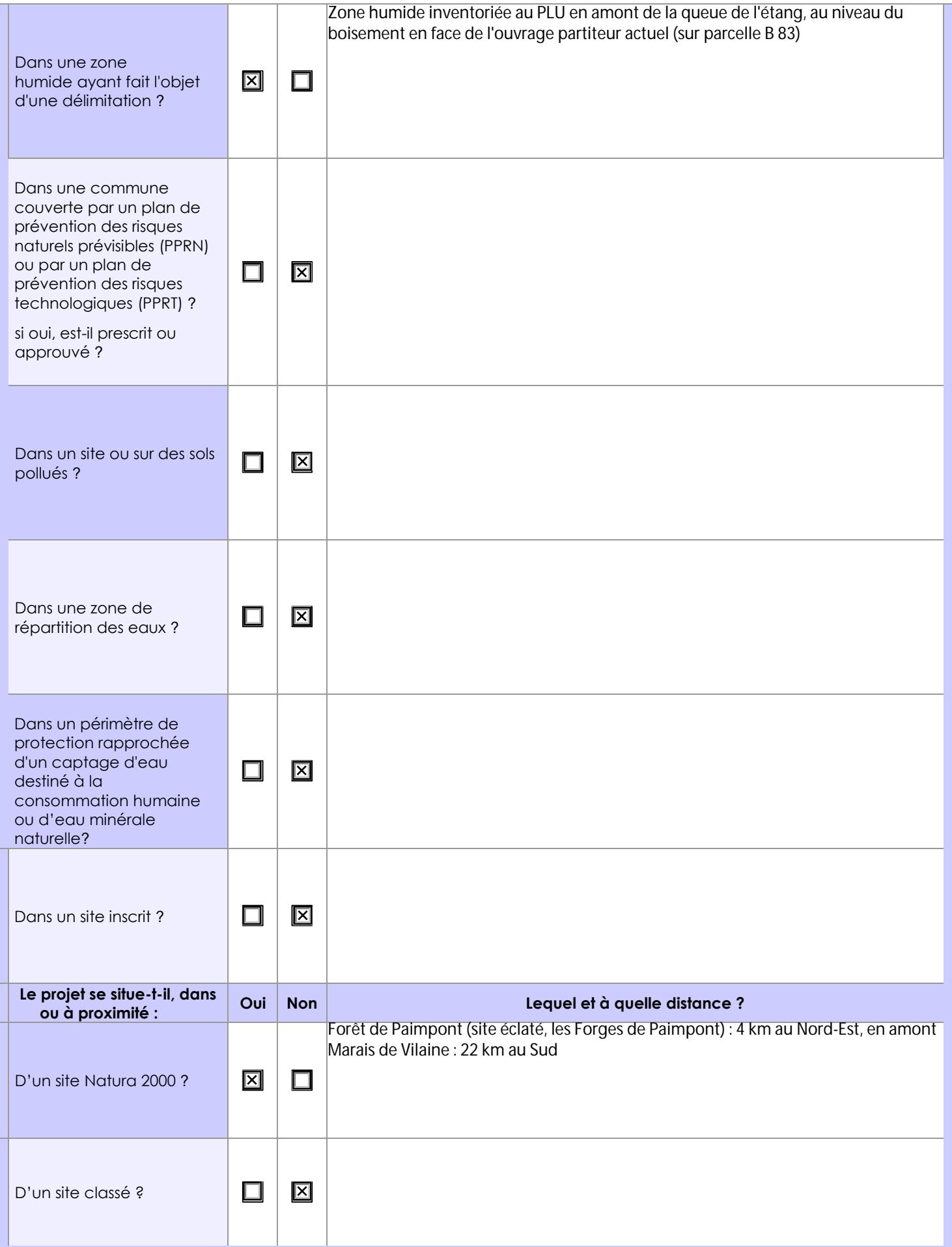

# **6.1 Le projet envisagé est-il susceptible d'avoir les incidences notables suivantes ?**

Veuillez compléter le tableau suivant :

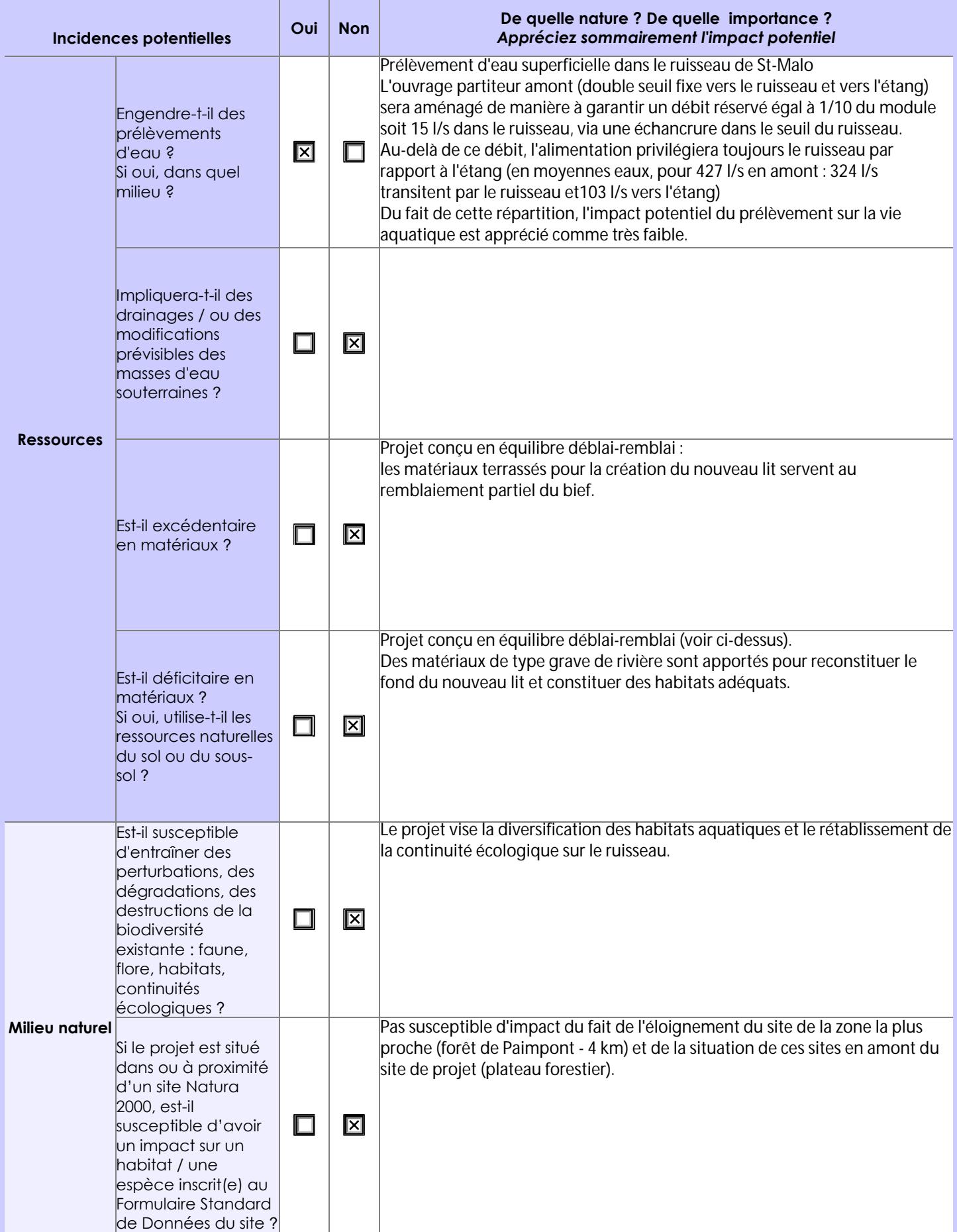

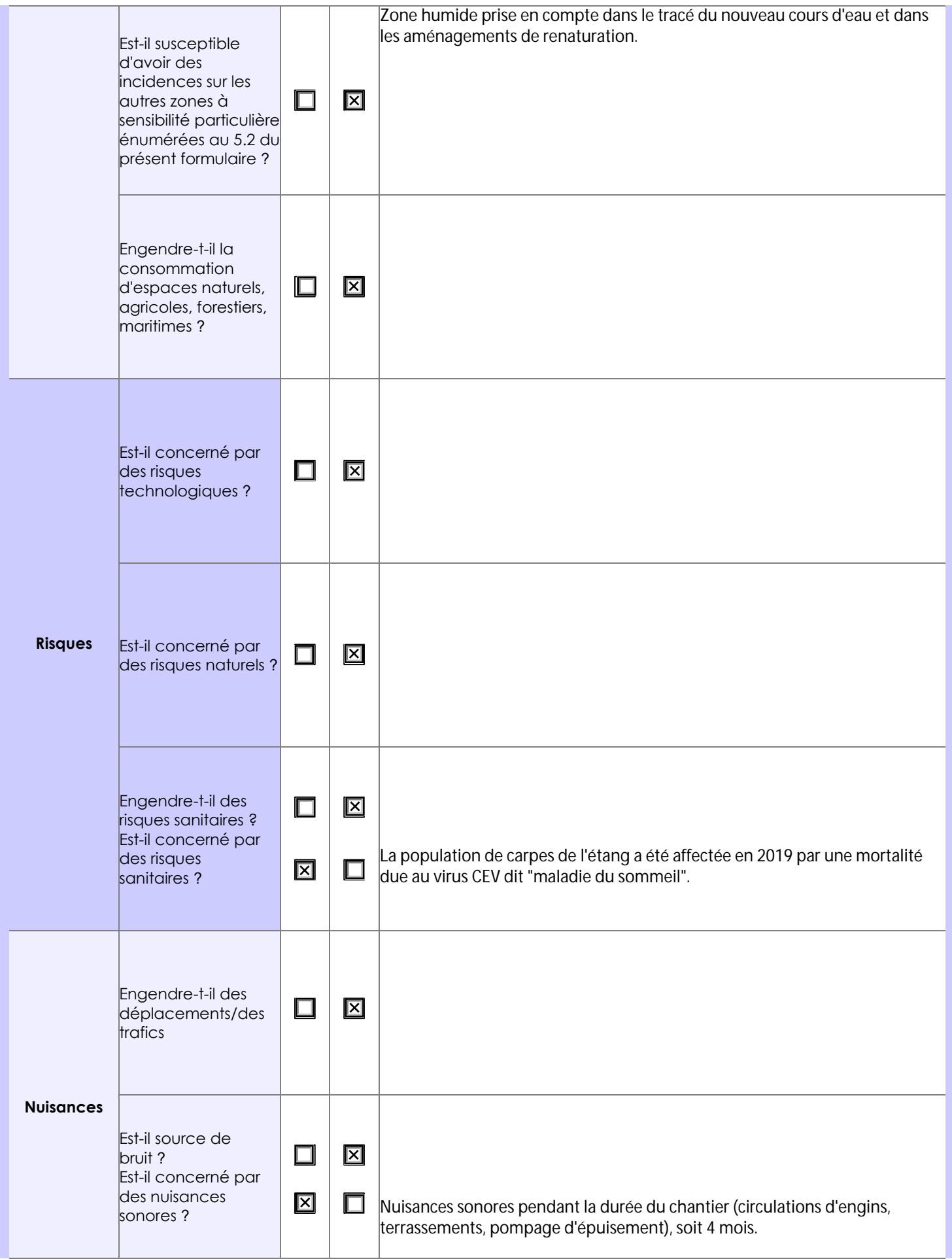

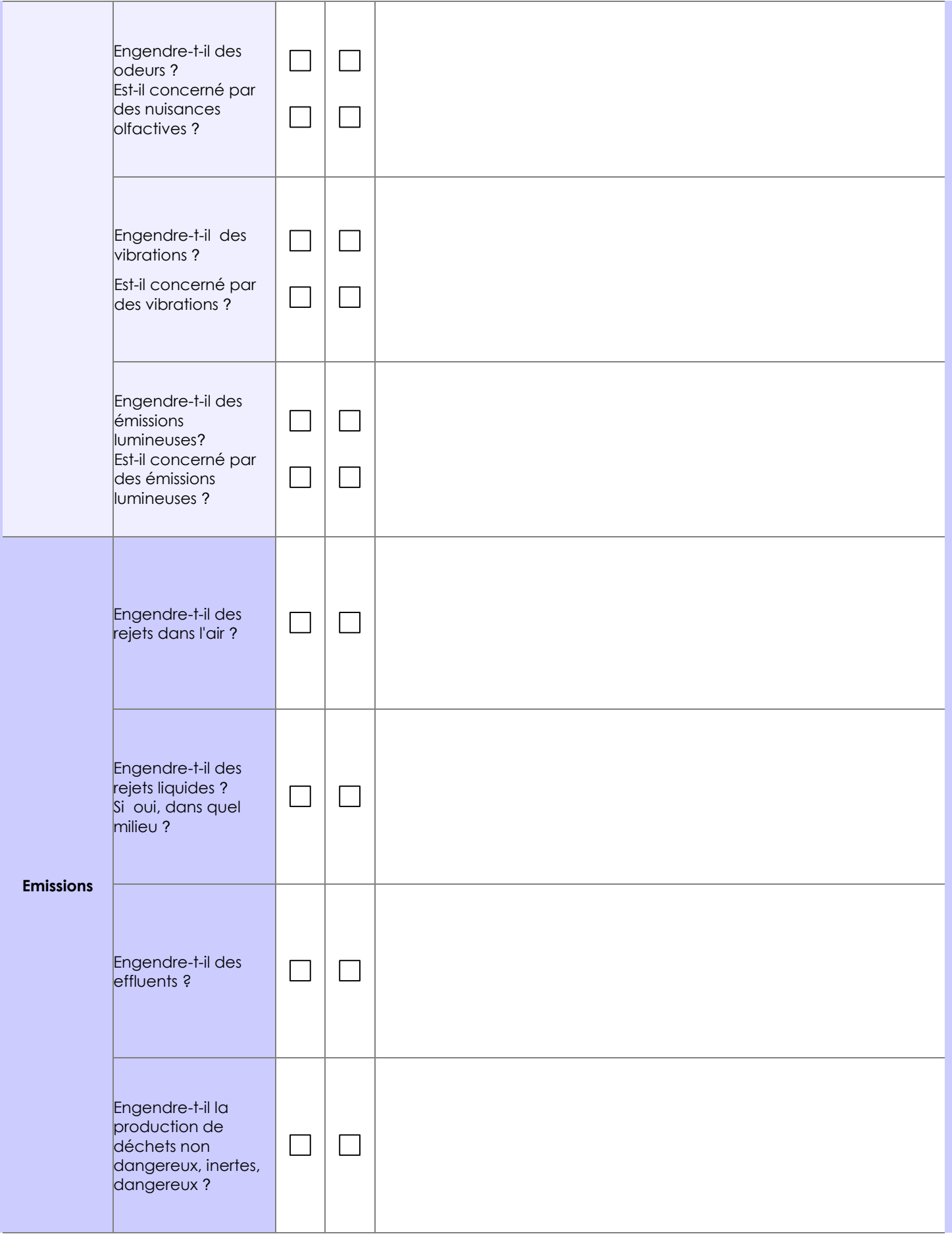

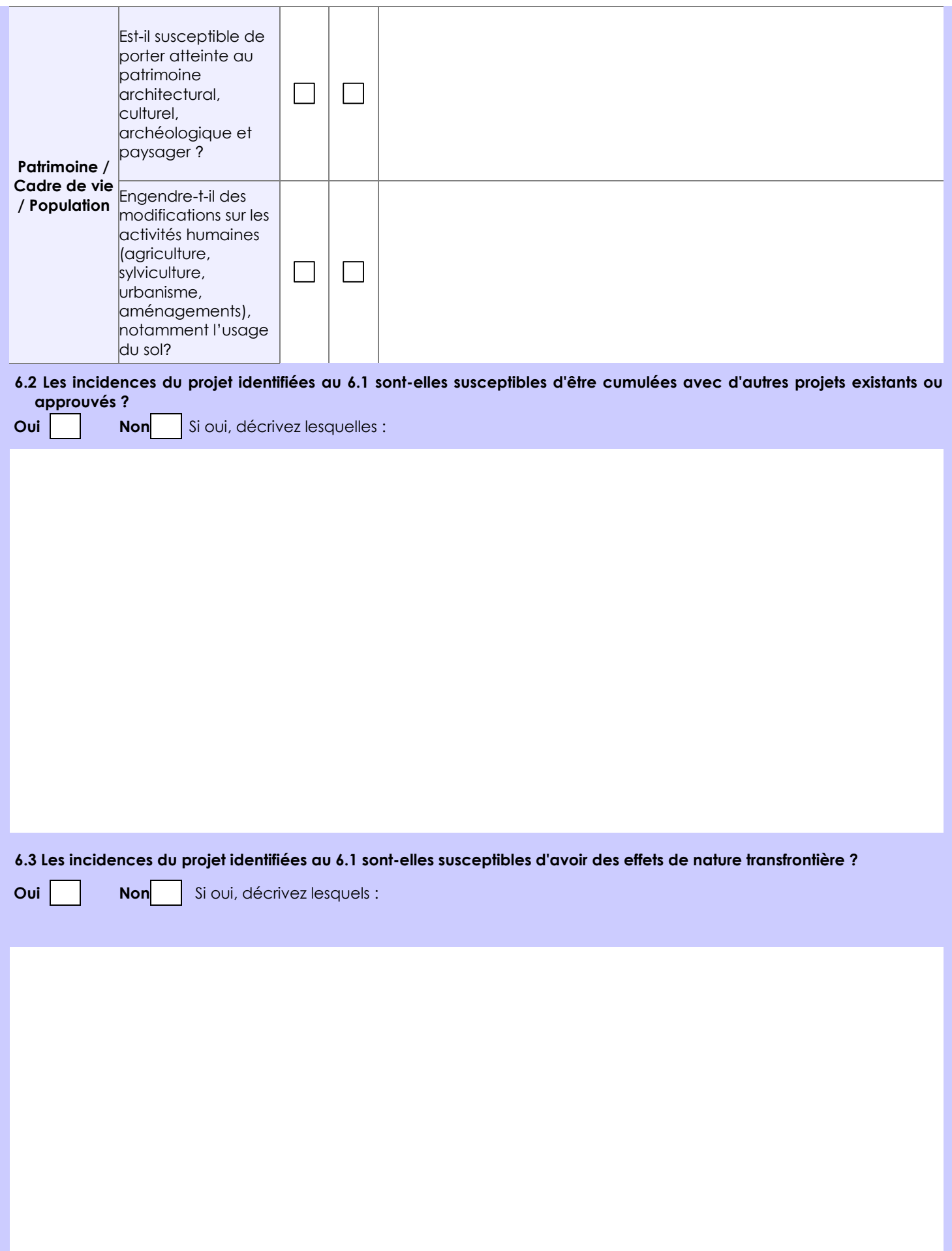

**6.4 Description, le cas échéant, des mesures et des caractéristiques du projet destinées à éviter ou réduire les effets négatifs notables du projet sur l'environnement ou la santé humaine (pour plus de précision, il vous est possible de joindre une annexe traitant de ces éléments) :**

Le projet vise à une amélioration globale de la qualité du milieu récepteur, en particulier le ruisseau de St-Malo.

Durant la phase travaux, les mesures suivantes viseront à éviter ou réduire les effets négatifs sur l'environnement et la santé : - Isolement des secteurs de travaux des écoulements du ruisseau : création de batardeaux, passage du ruisseau intégralement dans l'étang lors des travaux de création du nouveau lit

- Rejet des pompages d'épuisement dans un premier espace de décantation avant rejet dans le plan d'eau

- Présence de kit antipollution sur le chantier

- Mise en place par précaution d'un filtre sur le lit du ruisseau en aval immédiat (bottes de pailles renforcées par un système de gabions filtrant, les bottes sont changées régulièrement)

- Respect des horaires de travail afin de limiter les nuisances sonores notamment après 18h

### **7. Auto-évaluation (facultatif)**

Au regard du formulaire rempli, estimez-vous qu'il est nécessaire que votre projet fasse l'objet d'une évaluation environnementale ou qu'il devrait en être dispensé ? Expliquez pourquoi.

Le projet vise un objectif de réduction globale des incidences de l'étang sur le milieu aquatique, par le rétablissement de la continuité écologique et la renaturation complète du ruisseau, avec mise en dérivation de l'étang. Le nouveau tracé n'affecte pas de secteur réellement sensible, et emprunte en majorité des zones largement modifiées : fossé, ancien bief et parking. Au niveau de la zone amont boisée indiquée partiellement en ZH au POS, le nouveau ruisseau respectera le caractère humide actuel.

Pour ces raisons, le projet ne nous semble pas devoir faire l'objet d'une étude d'impact.

#### **8. Annexes**

### **8.1 Annexes obligatoires**

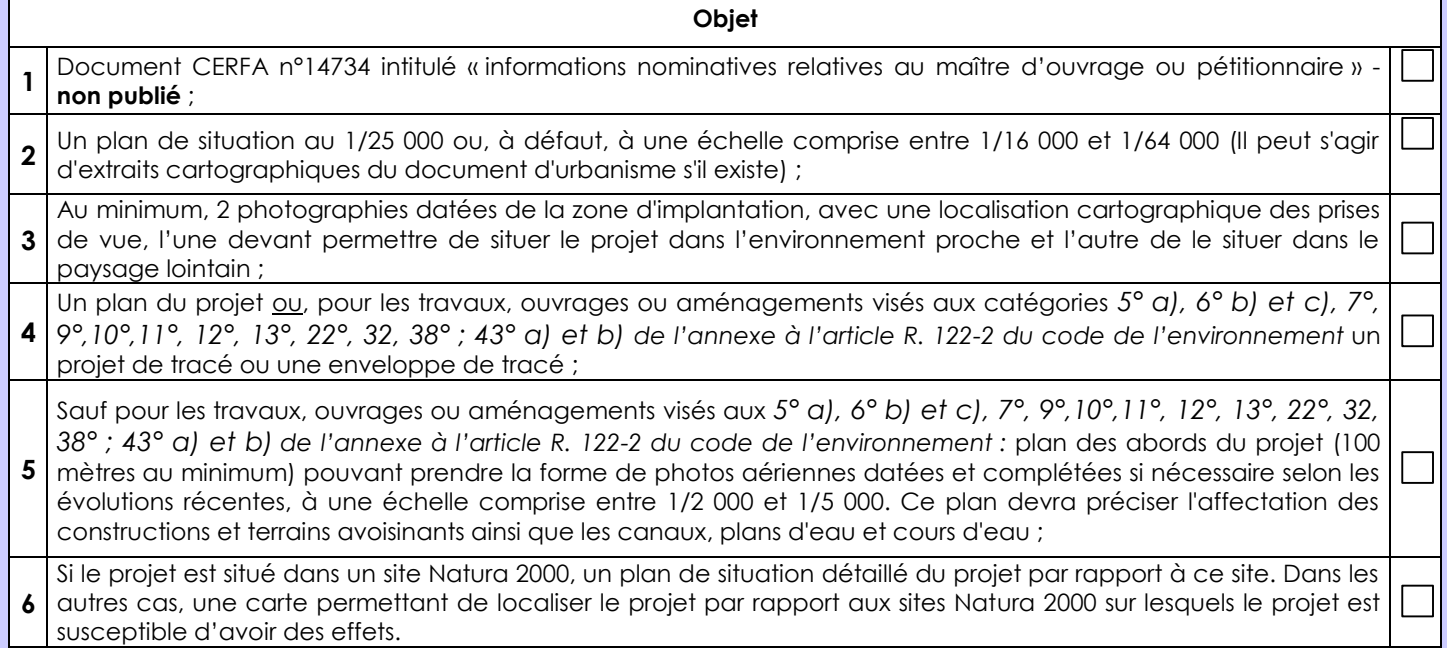

## **8.2 Autres annexes volontairement transmises par le maître d'ouvrage ou pétitionnaire**

Veuillez compléter le tableau ci-joint en indiquant les annexes jointes au présent formulaire d'évaluation, ainsi que les parties auxquelles elles se rattachent

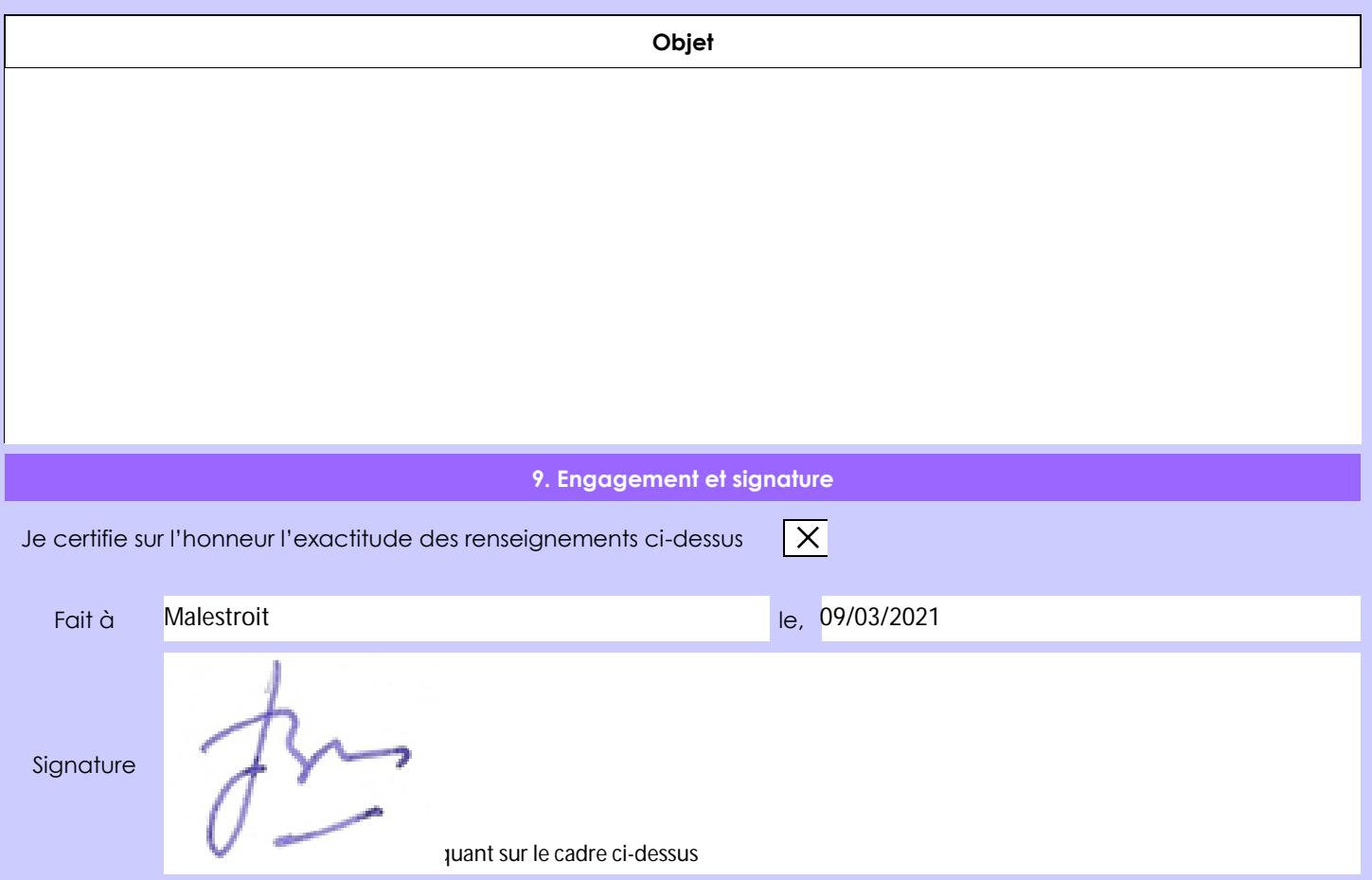